# **pybaobab**

*Release 0.1*

**Jan 28, 2021**

# **Contents**

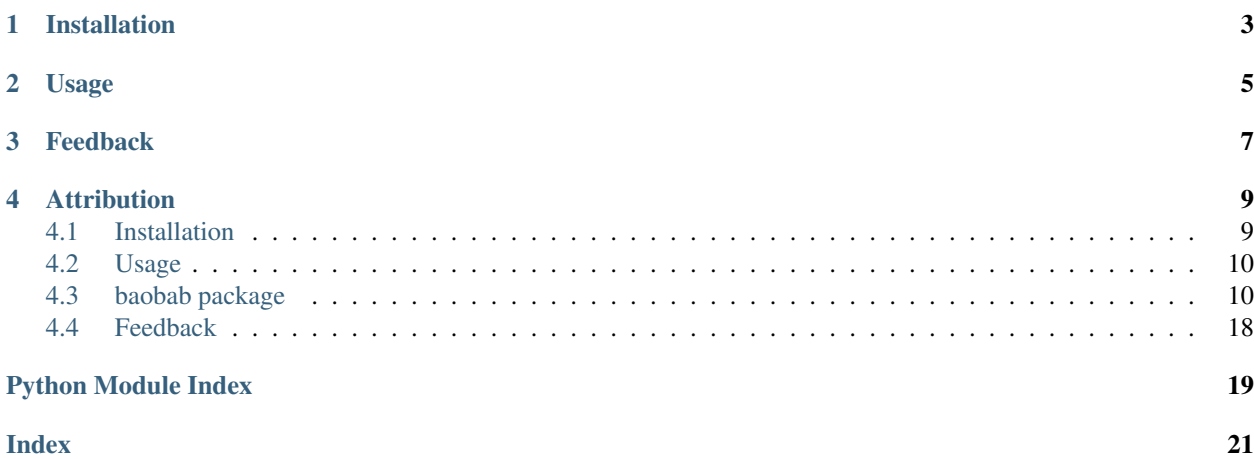

Training data generator for hierarchically modeling strong lenses with Bayesian neural networks

The baobab package can generate images of strongly-lensed systems, given some configurable prior distributions over the parameters of the lens and light profiles as well as configurable assumptions about the instrument and observation conditions. It supports prior distributions ranging from artificially simple to empirical.

A major use case for baobab is the generation of training and test sets for hierarchical inference using Bayesian neural networks (BNNs). The idea is that Baobab will generate the training and test sets using different priors. A BNN trained on the training dataset learns not only the parameters of individual lens systems but also, implicitly, the hyperparameters describing the training set population (the training prior). Such hierarchical inference is crucial in scenarios where the training and test priors are different, so that techniques such as importance weighting can be employed to bridge the gap in the BNN response.

## Installation

<span id="page-6-0"></span>0. You'll need a Fortran compiler and Fortran-compiled *fastell4py*, which you can get on a debian system by running

```
$sudo apt-get install gfortran
$git clone https://github.com/sibirrer/fastell4py.git <desired location>
$cd <desired location>
$python setup.py install --user
```
1. Virtual environments are strongly recommended, to prevent dependencies with conflicting versions. Create a conda virtual environment and activate it:

```
$conda create -n baobab python=3.6 -y
$conda activate baobab
```
2. Now do one of the following.

Option 2(a): clone the repo (please do this if you'd like to contribute to the development).

```
$git clone https://github.com/jiwoncpark/baobab.git
$cd baobab
$pip install -e . -r requirements.txt
```
Option 2(b): pip install the release version (only recommended if you're a user).

\$pip install baobab

3. (Optional) To run the notebooks, add the Jupyter kernel.

\$python -m ipykernel install --user --name baobab --display-name "Python (baobab)"

4. (Optional) To enable online data augmentation for machine learning, install the relevant dependencies.

```
$pip install torch torchvision
$pip install tensorflow-gpu
```
### Usage

<span id="page-8-0"></span>1. Choose your favorite config file among the templates in the *configs* directory and *copy* it to a directory of your choice, e.g.

```
$mkdir my_config_collection
$cp baobab/configs/tdlmc_diagonal_config.py my_config_collection/my_config.py
```
- 2. Customize it! You might want to change the *name* field first with something recognizable. Pay special attention to the *components* field, which determines which components of the lensed system (e.g. lens light, AGN light) become sampled from relevant priors and rendered in the image.
- 3. Generate the training set, e.g. continuing with the example in #1,

\$generate my\_config\_collection/my\_config.py

Although the *n\_data* (size of training set) value is specified in the config file, you may choose to override it in the command line, as in

\$generate my\_config\_collection/my\_config.py 100

# Feedback

<span id="page-10-0"></span>Please message @jiwoncpark with any questions.

There is an ongoing [document](https://www.overleaf.com/read/pswdqwttjbjr) that details our BNN prior choice, written and maintained by Ji Won.

## **Attribution**

<span id="page-12-0"></span>baobab heavily uses lenstronomy, a multi-purpose package for modeling and simulating strongly-lensed systems (see [source\)](https://github.com/sibirrer/lenstronomy). When you use baobab for your project, please cite lenstronomy with [Birrer & Amara 2018](https://arxiv.org/abs/1803.09746v1) as well as Park et al. 2019 (in prep).

Contents:

### <span id="page-12-1"></span>**4.1 Installation**

0. You'll need a Fortran compiler and Fortran-compiled *fastell4py*, which you can get on a debian system by running

```
$sudo apt-get install gfortran
$git clone https://github.com/sibirrer/fastell4py.git <desired location>
$cd <desired location>
$python setup.py install --user
```
1. Virtual environments are strongly recommended, to prevent dependencies with conflicting versions. Create a conda virtual environment and activate it:

```
$conda create -n baobab python=3.6 -y
$conda activate baobab
```
2. Now do one of the following.

Option 2(a): clone the repo (please do this if you'd like to contribute to the development).

```
$git clone https://github.com/jiwoncpark/baobab.git
$cd baobab
$pip install -e . -r requirements.txt
```
Option 2(b): pip install the release version (only recommended if you're a user).

```
$pip install pybaobab
```
3. (Optional) To run the notebooks, add the Jupyter kernel.

\$python -m ipykernel install --user --name baobab --display-name "Python (baobab)"

4. (Optional) To enable online data augmentation for machine learning, install the relevant dependencies.

```
$pip install torch torchvision
$pip install tensorflow-gpu
```
## <span id="page-13-0"></span>**4.2 Usage**

1. Choose your favorite config file among the templates in the *configs* directory and *copy* it to a directory of your choice, e.g.

```
$mkdir my_config_collection
$cp baobab/configs/tdlmc_diagonal_config.py my_config_collection/my_config.py
```
- 2. Customize it! You might want to change the *name* field first with something recognizable. Pay special attention to the *components* field, which determines which components of the lensed system (e.g. lens light, AGN light) become sampled from relevant priors and rendered in the image.
- 3. Generate the training set, e.g. continuing with the example in #1,

```
$generate my_config_collection/my_config.py
```
Although the *n\_data* (size of training set) value is specified in the config file, you may choose to override it in the command line, as in

\$generate my\_config\_collection/my\_config.py 100

### <span id="page-13-1"></span>**4.3 baobab package**

#### **4.3.1 Subpackages**

#### **baobab.configs package**

#### <span id="page-13-2"></span>**baobab.configs.parser module**

```
class baobab.configs.parser.BaobabConfig(user_cfg)
```
Bases: object

Nested dictionary representing the configuration for Baobab data generation

```
export_log()
```
Export the baobab log to the current working directory

#### **classmethod from\_file**(*user\_cfg\_path*)

Alternative constructor that accepts the path to the user-defined configuration python file :param user\_cfg\_path: path to the user-defined configuration python file :type user\_cfg\_path: str or os.path object <span id="page-14-3"></span>**get\_noise\_kwargs**(*bandpass*)

Return the noise kwargs defined in the babobab config, e.g. for passing to the noise model for online data augmentation

#### Returns

- (dict) (*A dict containing the noise kwargs to be passed to the noise*) model.
- (str) (*The bandpass to pull the noise information for*)

```
get_survey_info(survey_info, psf_type)
```
Fetch the camera and instrument information corresponding to the survey string identifier

```
interpret_kinematics_cfg()
    Validate the kinematics config
```

```
interpret_magnification_cfg()
```
#### **baobab.bnn\_priors package**

#### <span id="page-14-1"></span>**baobab.bnn\_priors.base\_bnn\_prior module**

```
class baobab.bnn_priors.base_bnn_prior.BaseBNNPrior(bnn_omega, components)
    Bases: abc.ABC
```
Abstract base class equipped with PDF evaluation and sampling utility functions for various lens/source macromodels

**eval\_param\_pdf**(*eval\_at*, *hyperparams*)

Assigns and evaluates the PDF

```
sample()
```
Gets kwargs of sampled parameters to be passed to lenstronomy

Overridden by subclasses.

```
sample_param(hyperparams)
    Assigns a sampling distribution
```

```
set_comps_qphi_to_e1e2()
```
#### **set\_params\_list**(*params\_to\_exclude*)

Set the list of tuples, each tuple specifying the component and parameter name, to be realized independently as well as the list of tuples to be converted from the q, phi convention to the e1, e2 convention

#### <span id="page-14-2"></span>**baobab.bnn\_priors.diagonal\_bnn\_prior module**

```
class baobab.bnn_priors.diagonal_bnn_prior.DiagonalBNNPrior(bnn_omega, compo-
```
Bases: [baobab.bnn\\_priors.base\\_bnn\\_prior.BaseBNNPrior](#page-14-0)

BNN prior with independent parameters

Note: This BNNPrior is cosmology-agnostic. For a version that's useful for H0 inference, see *DiagonalCosmoBNNPrior*.

#### **sample**()

Gets kwargs of sampled parameters to be passed to lenstronomy

*nents*)

<span id="page-15-2"></span>Returns dictionary of config-specified components (e.g. lens mass), itself a dictionary of sampled parameters corresponding to the config-specified profile of that component

Return type dict

#### <span id="page-15-0"></span>**baobab.bnn\_priors.cov\_bnn\_prior module**

**class** baobab.bnn\_priors.cov\_bnn\_prior.**CovBNNPrior**(*bnn\_omega*, *components*) Bases: [baobab.bnn\\_priors.base\\_bnn\\_prior.BaseBNNPrior](#page-14-0)

BNN prior with marginally covariant parameters

Note: This BNNPrior is cosmology-agnostic. For a version that's useful for H0 inference, see *CovCosmoBN-NPrior*.

**sample**()

Gets kwargs of sampled parameters to be passed to lenstronomy

Returns dictionary of config-specified components (e.g. lens mass), itself a dictionary of sampled parameters corresponding to the config-specified profile of that component

Return type dict

#### <span id="page-15-1"></span>**baobab.bnn\_priors.empirical\_bnn\_prior module**

**class** baobab.bnn\_priors.empirical\_bnn\_prior.**EmpiricalBNNPrior**(*bnn\_omega*, *com-*

*ponents*)<br>baobab.bnn\_priors. Bases: [baobab.bnn\\_priors.base\\_bnn\\_prior.BaseBNNPrior](#page-14-0), base\_cosmo\_bnn\_prior.BaseCosmoBNNPrior

BNN prior that encodes physical correlations between parameters

#### **get\_agn\_absolute\_magnitude**(*z\_src*)

Get the AGN absolute magnitude at 1450A, sampled from the luminosity function for its redshift bin

Parameters **z\_src** (float) – the AGN redshift

Returns AGN absolute magnitude at 1450A

Return type float

#### **get\_lens\_absolute\_magnitude**(*vel\_disp*)

Get the lens absolute magnitude from the Faber-Jackson relation given the realized velocity dispersion, with some scatter

**Parameters vel\_disp**  $(f$ loat) – the velocity dispersion in km/s

Returns the V-band absolute magnitude

Return type float

#### **get\_lens\_apparent\_magnitude**(*M\_lens*, *z\_lens*)

Get the lens apparent magnitude from the Faber-Jackson relation given the realized velocity dispersion, with some scatter

#### Parameters

- **M\_lens** (float) the V-band absolute magnitude of lens
- **z** lens  $(f$ loat) the lens redshift

<span id="page-16-0"></span>Note: Does not account for peculiar velocity or dust. K-correction is approximate and implicit, as the absolute magnitude is in the V-band (480nm  $\sim$  650nm) and, for  $z \sim 2-3$ , this portion of the SED roughly lands in the IR.

Returns the apparent magnitude in the IR

Return type float

#### **get\_lens\_size**(*vel\_disp*, *z\_lens*, *m\_V*)

Get the lens V-band efefctive radius from the Fundamental Plane relation given the realized velocity dispersion and apparent magnitude, with some scatter

#### Parameters

- **vel\_disp** (float) the velocity dispersion in km/s
- **z\_lens** (float) redshift
- **m**  $V(fload) V-band apparent magnitude$

Returns the effective radius in kpc and arcsec

#### Return type tuple

#### **get\_src\_absolute\_magnitude**(*z\_src*)

Sample the UV absolute magnitude from the luminosity function for the given redshift and convert into apparent magnitude

**Parameters**  $z\_src$  ( $float$ ) – the source redshift

Returns the absolute magnitude at 1500A

Return type float

```
get_src_apparent_magnitude(M_src, z_src)
```
Convert the souce absolute magnitude into apparent magnitude

#### Parameters

- **M** src (float) the source absolute magnitude
- **z\_src** (float) the source redshift

Note: Does not account for peculiar velocity or dust. K-correction is approximate and implicit, as the absolute magnitude is at 150nm and, for  $z \sim 5$ -9, this portion of the SED roughly lands in the IR.

Returns the apparent magnitude in the IR

#### Return type float

**get\_src\_size**(*z\_src*, *M\_V\_src*)

Get the effective radius of the source from its empirical relation with V-band absolute magnitude and redshift

#### Parameters

- **M\_V\_src** (float) V-band absolute magnitude of the source
- **z\_src** (float) source redshift

<span id="page-17-2"></span>Returns tuple of the effective radius in kpc and arcsec

#### Return type tuple

#### **sample**()

Gets kwargs of sampled parameters to be passed to lenstronomy

Returns dictionary of config-specified components (e.g. lens mass), itself a dictionary of sampled parameters corresponding to the config-specified profile of that component

Return type dict

#### **sample\_vel\_disp**(*vel\_disp\_cfg*)

Sample velocity dispersion from the config-specified model, on a grid with the range and resolution specified in the config

Parameters **vel\_disp\_cfg** (dict) – Copy of *cfg.bnn\_omega.kinematics.vel\_disp*

Returns a realization of velocity dispersion

Return type float

#### <span id="page-17-0"></span>**baobab.bnn\_priors.kinematics\_models module**

baobab.bnn\_priors.kinematics\_models.**vel\_disp\_function\_CPV2007**(*vel\_disp\_grid*) Evaluate the velocity dispersion function from the fit on SDSS DR6 by [1]\_ on a provided grid and normalizes the result to unity, so it can be used as a PMF from which to draw the velocity dispersion.

**Parameters vel\_disp\_grid** ( $array-$ *like*) – a grid of velocity dispersion values in km/s

Note: The returned array is normalized to unity and we treat it as a PMF from which to sample the velocity dispersion. We also use the exact fit values also used in LensPop  $(2)$ .

#### **References**

Returns the velocity dispersion function evaluated at *vel\_disp\_grid*

Return type array-like, same shape as *vel\_disp\_grid*

#### <span id="page-17-1"></span>**baobab.bnn\_priors.parameter\_models module**

baobab.bnn\_priors.parameter\_models.**approximate\_theta\_E\_for\_SIS**(*vel\_disp\_iso*,

*z\_lens*, *z\_src*,

*cosmo*) Compute the Einstein radius for a given isotropic velocity dispersion assuming a singular isothermal sphere (SIS) mass profile

#### Parameters

- **vel\_disp\_iso** (float) isotropic velocity dispersion, or an approximation to it, in km/s
- **z\_lens** (float) the lens redshift
- **z\_src** (float) the source redshift
- **cosmo** (astropy.cosmology object) the cosmology

<span id="page-18-0"></span>Note: The computation is purely analytic.

Returns the Einstein radius for an SIS in arcsec

Return type float

**class** baobab.bnn\_priors.parameter\_models.**FaberJackson**(*slope=None*, *intercept=None*, *fit\_data=None*)

Bases: object

Represents the Faber-Jackson (FJ) relation between velocity dispersion and luminosity of elliptical galaxies.

FJ is a projection of the Fundamental Plane (FP) relation.

```
get_luminosity(vel_disp)
```
Evaluate the V-band luminosity L\_V expected from the FJ relation for a given velocity dispersion

Parameters **vel\_disp** (float) – the velocity dispersion in km/s

Returns log(L\_V/L\_solar)

Return type float

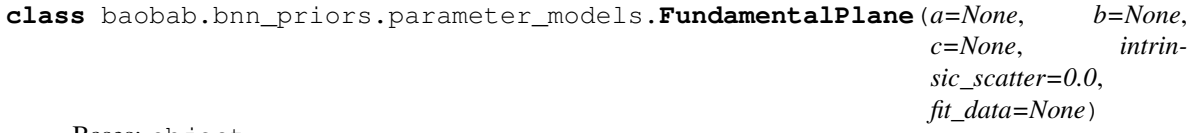

Bases: object

Represents the Fundamental Plane (FP) relation between the velocity dispersion, luminosity, and effective radius for elliptical galaxies

Luminosity is expressed as apparent magnitude in this form.

```
get_effective_radius(vel_disp, m_V)
```
Evaluate the size expected from the FP relation for a given velocity dispersion and V-band apparent magnitude

Parameters

• **vel\_disp** (float) – the velocity dispersion in km/s

•  $m_V$  ( $f$ loat) – the apparent V-band magnitude

Returns the effective radius in kpc

#### Return type float

**class** baobab.bnn\_priors.parameter\_models.**FundamentalMassHyperplane**(*a=None*,

*b=None*, *intrinsic\_scatter=0.0*, *fit\_data=None*)

Bases: object

Represents bivariate relations (projections) within the Fundamental Mass Hyperplane (FMHP) relation between the stellar mass, stellar mass density, effective radius, and velocity dispersion of massive ETGs.

Only the relation between the power-law mass slope (gamma) and effective radius is currently supported.

#### **get\_gamma\_from\_R\_eff**(*R\_eff*)

Evaluate the power-law slope of the mass profile from its power-law relation with effective radius

<span id="page-19-0"></span>**Parameters R\_eff**  $(fload)$  – the effective radius in kpc

Returns the power-law slope, gamma

Return type float

```
get_gamma_from_vel_disp(vel_disp)
```
Evaluate the power-law slope of the mass profile from its power-law relation with effective radius

**Parameters vel\_disp**  $(fload)$  – the velocity dispersion in km/s

Returns the power-law slope, gamma

Return type float

```
class baobab.bnn_priors.parameter_models.AxisRatioRayleigh(a=None, b=None,
                                                               lower=0.2,
                                                               fit_data=None)
```
Bases: object

Represents various scaling relations that the axis ratio can follow with quantities like velocity dispersion, when its PDF is assumed to be a Rayleigh distribution

Only the relation with velocity dispersion is currently supported.

**get\_axis\_ratio**(*vel\_disp*)

Sample (one minus) the axis ratio of the lens galaxy from the Rayleigh distribution with scale that depends on velocity dispersion

Parameters **vel\_disp** (float) – velocity dispersion in km/s

Returns the axis ratio q

Return type float

```
baobab.bnn_priors.parameter_models.redshift_binned_luminosity_function(z,
```
*M\_grid*)

Sample FUV absolute magnitude from the redshift-binned luminosity function

#### **Parameters**

- $\mathbf{z}$  (float) galaxy redshift
- **M\_grid** (array-like) grid of FUV absolute magnitudes at which to evaluate luminosity function

Note: For  $z < 4$ , we use the Schechter function fits in Table 1 of  $\begin{bmatrix} 1 \end{bmatrix}$  and, for  $4 < z < 8$ , those in Table 4 of  $\begin{bmatrix} 2 \end{bmatrix}$ .  $z > 8$  are binned into the z=8 bin. I might add high-redshift models, e.g. from  $\boxed{3}$ .

#### **References**

Returns unnormalized function of the absolute magnitude at 1500A

Return type array-like

baobab.bnn\_priors.parameter\_models.**size\_from\_luminosity\_and\_redshift\_relation**(*z*,

Sample the effective radius of Lyman break galaxies from the relation with luminosity and redshift

#### **Parameters**

•  $\mathbf{z}$  (*float*) – galaxy redshift

*M\_V*)

• **M**  $V(fload) - V-band absolute magnitude$ 

<span id="page-20-1"></span>Note: The relation and scatter agree with  $\begin{bmatrix} 1 \end{bmatrix}$  and  $\begin{bmatrix} 2 \end{bmatrix}$ , which both show that size decreases with higher redshift. They have been used in LensPop  $([3]_{})$  for source galaxies.

#### **References**

Returns a sampled effective radius in kpc

Return type float

**class** baobab.bnn\_priors.parameter\_models.**AGNLuminosityFunction**(*M\_grid*,

*z\_bins=None*, *alphas=None*, *betas=None*, *M\_stars=None*, *fit\_data=None*)

Bases: object

Redshift-binned AGN luminosity function parameterized as a double power-law

#### **get\_double\_power\_law**(*alpha*, *beta*, *M\_star*)

Evaluate the double power law at the given grid of absolute magnitudes

#### Parameters

- **alpha** (float) bright-end slope of the double power-law luminosity function
- **beta** (*float*) faint-end slope of the double power-law luminosity function
- **M\_star** (float) break magnitude

Note: Returned luminosity function is normalized to unity. See Note under *slope of the double power-law luminosity function*.

Returns the luminosity function evaluated at *self.M\_grid* and normalized to unity

Return type array-like

#### **sample\_agn\_luminosity**(*z*)

Sample the AGN luminosity from the redshift-binned luminosity function

**Parameters**  $\mathbf{z}$  (*float*) – the AGN redshift

Returns sampled AGN luminosity at 1450A in mag

Return type float

#### <span id="page-20-0"></span>**baobab.generate script**

Generating the training data.

This script generates the training data according to the config specifications.

#### <span id="page-21-2"></span>**Example**

To run this script, pass in the desired config file as argument:

```
$ generate baobab/configs/tdlmc_diagonal_config.py --n_data 1000
```

```
baobab.generate.main()
```

```
baobab.generate.parse_args()
    Parse command-line arguments
```
#### <span id="page-21-1"></span>**baobab.to\_hdf5 script**

Converting .npy image files and metadata into HDF5

This script converts the baobab data into the HDF5 format.

#### **Example**

To run this script, pass in the baobab out\_dir path as the first argument and the framework format as the second, e.g.:

\$ to\_hdf5 out\_data/tdlmc\_train\_EmpiricalBNNPrior\_seed1113 --format 'tf'

The output file will be named *tdlmc\_train\_EmpiricalBNNPrior\_seed1113.h5* and can be found inside the directory provided as the first argument.

See the demo notebook *demo/Read\_hdf5\_file.ipynb* for instructions on how to access the datasets in this file.

baobab.to\_hdf5.**main**()

```
baobab.to_hdf5.parse_args()
    Parses command-line arguments
```
# <span id="page-21-0"></span>**4.4 Feedback**

Suggestions are always welcome! If you encounter an issue or areas for improvement, please message @jiwoncpark or [make an issue.](https://github.com/jiwoncpark/baobab/issues)

# Python Module Index

## <span id="page-22-0"></span>b

baobab.bnn\_priors.base\_bnn\_prior, [11](#page-14-1) baobab.bnn\_priors.cov\_bnn\_prior, [12](#page-15-0) baobab.bnn\_priors.diagonal\_bnn\_prior, [11](#page-14-2) baobab.bnn\_priors.empirical\_bnn\_prior, [12](#page-15-1) baobab.bnn\_priors.kinematics\_models, [14](#page-17-0) baobab.bnn\_priors.parameter\_models, [14](#page-17-1) baobab.configs.parser, [10](#page-13-2) baobab.generate, [17](#page-20-0) baobab.to\_hdf5, [18](#page-21-1)

### Index

### <span id="page-24-0"></span>A

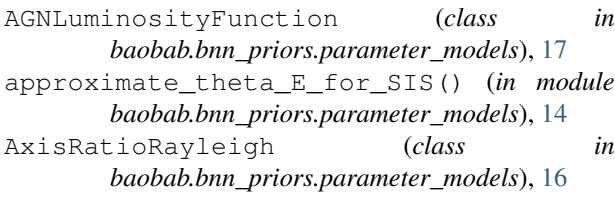

# B

baobab.bnn\_priors.base\_bnn\_prior (*module*), [11](#page-14-3) baobab.bnn\_priors.cov\_bnn\_prior (*module*), [12](#page-15-2) baobab.bnn\_priors.diagonal\_bnn\_prior (*module*), [11](#page-14-3) baobab.bnn\_priors.empirical\_bnn\_prior (*module*), [12](#page-15-2) baobab.bnn\_priors.kinematics\_models (*module*), [14](#page-17-2) baobab.bnn\_priors.parameter\_models (*module*), [14](#page-17-2) baobab.configs.parser (*module*), [10](#page-13-3) baobab.generate (*module*), [17](#page-20-1) baobab.to\_hdf5 (*module*), [18](#page-21-2) BaobabConfig (*class in baobab.configs.parser*), [10](#page-13-3) BaseBNNPrior (*class in baobab.bnn\_priors.base\_bnn\_prior*), [11](#page-14-3)

# C

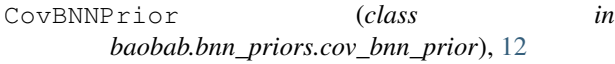

# D

DiagonalBNNPrior (*class in baobab.bnn\_priors.diagonal\_bnn\_prior*), [11](#page-14-3)

# E

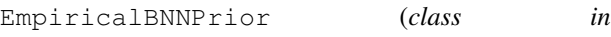

*baobab.bnn\_priors.empirical\_bnn\_prior*), [12](#page-15-2)

- eval\_param\_pdf() (*baobab.bnn\_priors.base\_bnn\_prior.BaseBNNPrior method*), [11](#page-14-3)
- export\_log() (*baobab.configs.parser.BaobabConfig method*), [10](#page-13-3)

### F

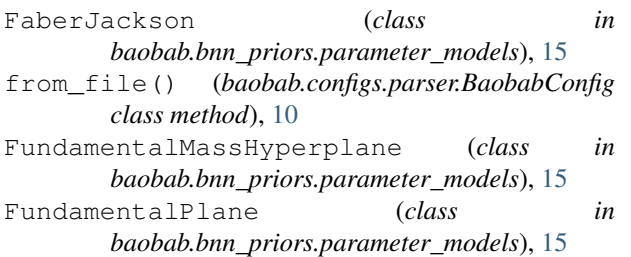

# G

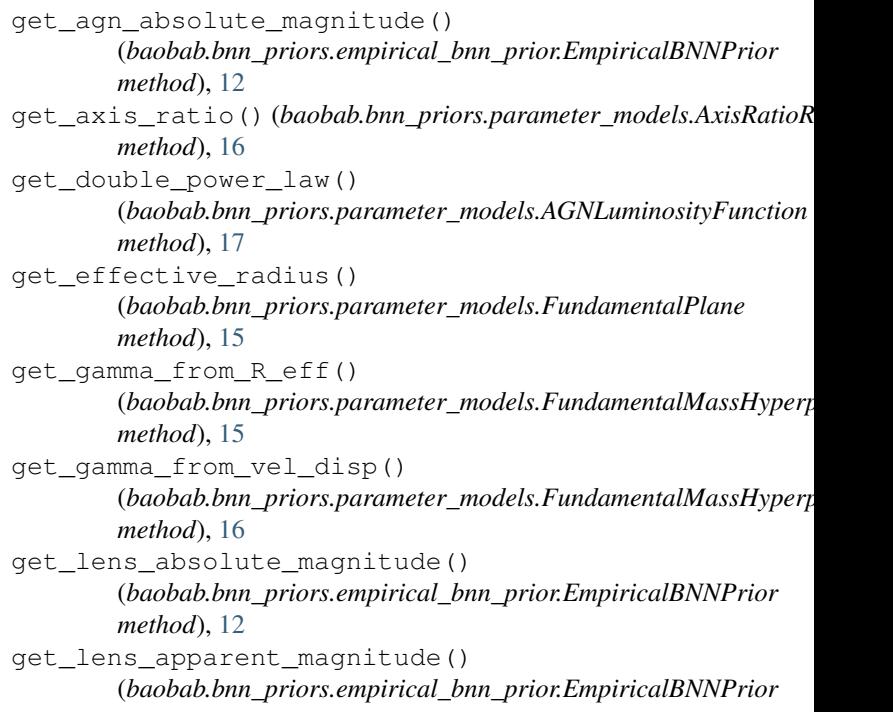

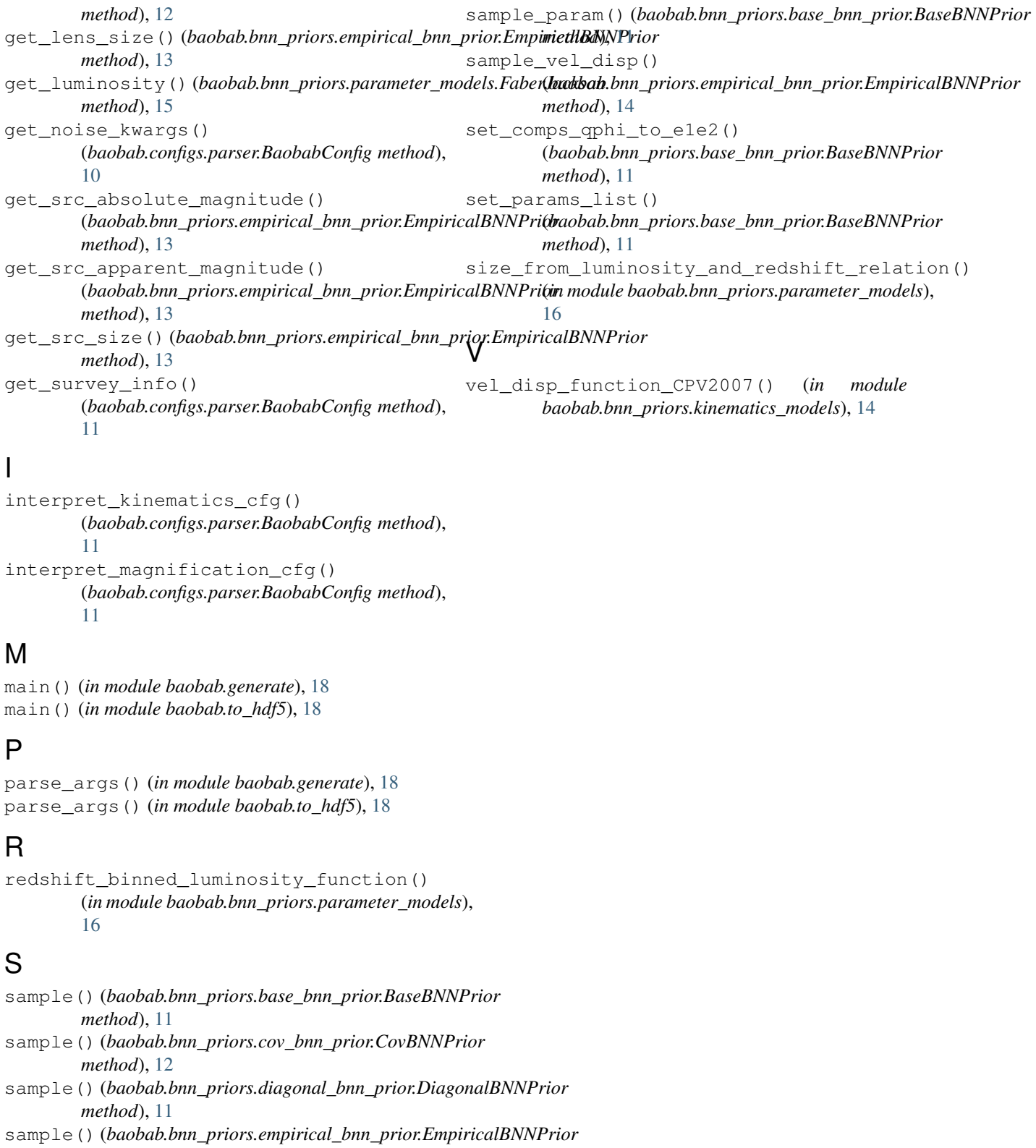

*method*), [14](#page-17-2) sample\_agn\_luminosity() (*baobab.bnn\_priors.parameter\_models.AGNLuminosityFunction method*), [17](#page-20-1)